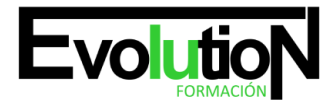

# **SGBD E INSTALACIÓN**

**SKU:** EVOL-6890-VNO-A | **Categorías:** [INFORMÁTICA Y COMUNICACIONES](https://formacion.cursosbonificadosevolution.es/categoria-curso/informatica-y-comunicaciones), [Sistemas y Telemática](https://formacion.cursosbonificadosevolution.es/categoria-curso/informatica-y-comunicaciones/sistemas-y-telematica)

# **INFORMACIÓN DEL CURSO**

**Horas** [75](https://formacion.cursosbonificadosevolution.es/horas/75)

**Acreditado por Universidad** [SI](https://formacion.cursosbonificadosevolution.es/acreditado-por-universidad/si)

**Créditos ECTS** [3](https://formacion.cursosbonificadosevolution.es/creditos-ects/3)

CURSO DE ESPECIALIZACIÓN

#### **Objetivos**

Instalar el sistema de bases de datos determinando y aplicando la configuración del SGBD adecuada a los requisitos de rendimiento planteados.

#### **Contenidos**

#### **UD1. Sistemas gestores de bases de datos.**

- 1.1. Introducción a la historia y evolución de los SGBD.
- 1.2. Enumeración y descripción las funciones de los SGBD.
- 1.3. Clasificación de los SGBD atendiendo a:.
- 1.4. Definición de la arquitectura de un SGBD atendiendo al modelo de tres capas propuesto por el comité ANSI-SPARC.

#### **UD2. Diccionario de datos.**

- 2.1. Concepto.
- 2.2. Análisis de su estructura.
- 2.3. Justificación de su importancia como elemento fundamental en la instalación y mantenimiento de la base de datos.

#### **UD3. Análisis de la estructura funcional del SGBD.**

- 3.1. Procesos del SGBD.
- 3.2. Gestor de ficheros.
- 3.3. Procesador y compilador del DML.
- 3.4. Compilador del DDL.
- 3.5. Gestión de la BD.
- 3.6. Gestión de las conexiones y red.

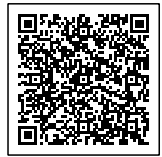

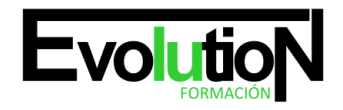

## **UD4. Instalación de un SGBD.**

- 4.1. Determinación de un SGBD a instalar en función de unos requerimientos planteados en un supuesto.
- 4.2. Interpretación de la documentación de licencia de uso del SGBD.

4.3. Identificación de las fuentes de documentación técnica. Interpretación de la documentación necesaria para la instalación.

4.4. Identificación y verificación de los requisitos del computador necesarios para la instalación así como los del sistema operativo.

4.5. Descripción de los parámetros de configuración necesarios para la puesta en marcha del SGBD tanto a nivel del propio SGBD como del entorno en el que se instala.

4.6. Selección de componentes lógicos adicionales que puedan ser de utilidad dependiendo del supuesto de instalación.

4.7. Determinación de la ubicación y distribución idónea del software los datos e índices dentro del computador.

4.8. Si el SGBD soporta varios sistemas operativos y arquitecturas de computadores identificar las ventajas e inconvenientes de seleccionar uno u otro.

4.9. Identificación de los posibles juegos de caracteres y elementos de internacionalización más comunes así como los posibles problemas relacionados con estos.

4.10. Realización de un supuesto práctico de instalación de un SGBD (y documentación del proceso) en el que se pongan de manifiesto las relaciones entre la arquitectura física del computador y las partes lógicas del SGBD.

## **UD5. Descripción de los mecanismos de comunicación del SGBD.**

5.1. Configuración del acceso remoto a la base de datos en al menos un SGBD del mercado.

- 5.2. Descripción de la comunicación Cliente/Servidor con el SGBD.
- 5.3. Identificación de las diferencias de medios de acceso Cliente/Servidor: Sockets Memoria compartida TCP/IP etc.
- 5.4. Identificación de los principales elementos que proveen de interoperabilidad al SGDB: ODBC JDBC etc.

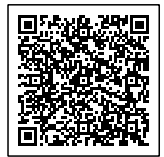